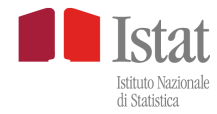

Allegato 2 alla Circolare n. 3 prot. 2533 del 4 maggio 2010

# **6° Censimento generale dell'agricoltura – ottobre 2010**

#### **COSTITUZIONE ORGANI DI CENSIMENTO**

# **UFFICIO COMUNALE DI CENSIMENTO (UCC)**

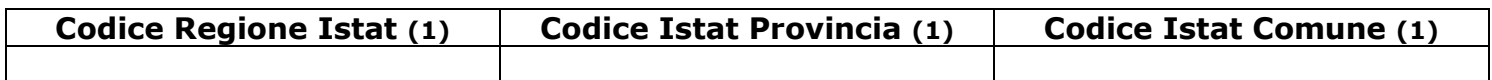

Ufficio costituito presso:

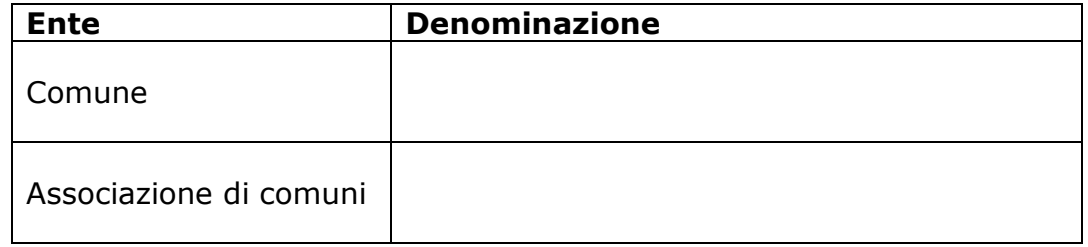

Se l'UCC è costituito in forma associata indicare:

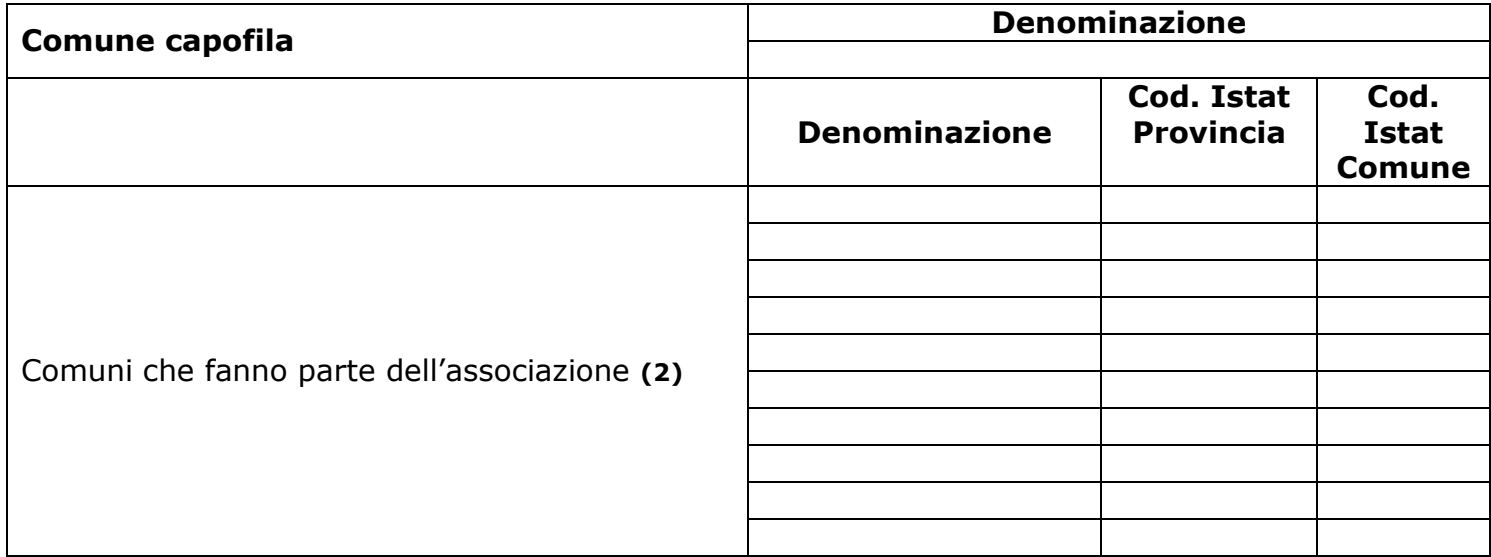

#### **Estremi identificativi dell'atto di costituzione dell'Ufficio di Censimento**

*(riportare: l'organo deliberante, il numero e data della delibera)* 

Il modello ISTAT.MT2 è disponibile sul sito http://www.istat.it/censimenti/agricoltura2010 dal quale può essere scaricato, compilato e inviato via email all'Ufficio regionale Istat di competenza, il cui indirizzo è riportato nella Circolare

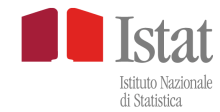

### **Responsabile dell'Ufficio**

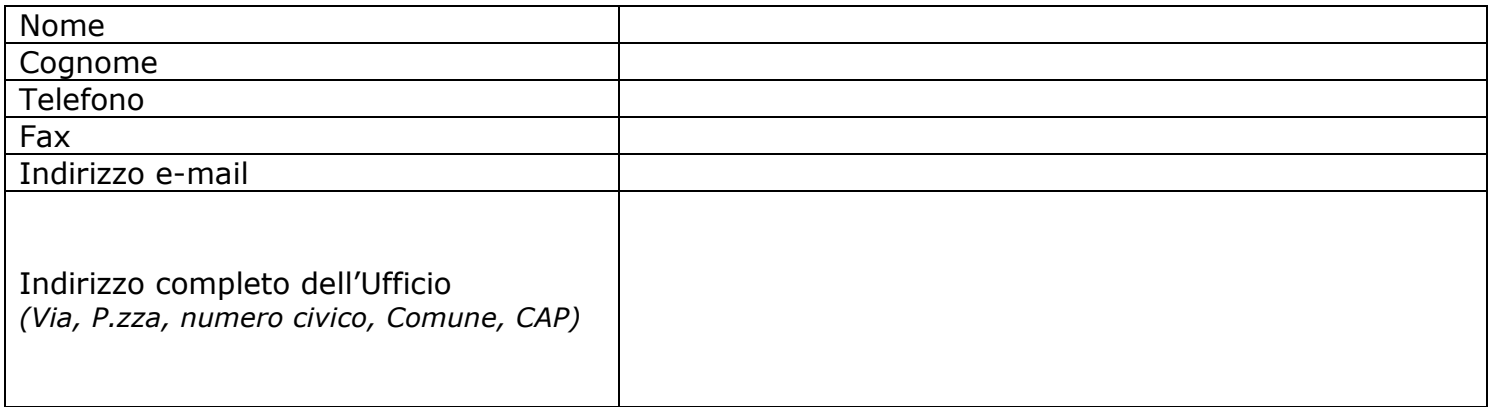

# **Altri eventuali riferimenti dell'UCC**

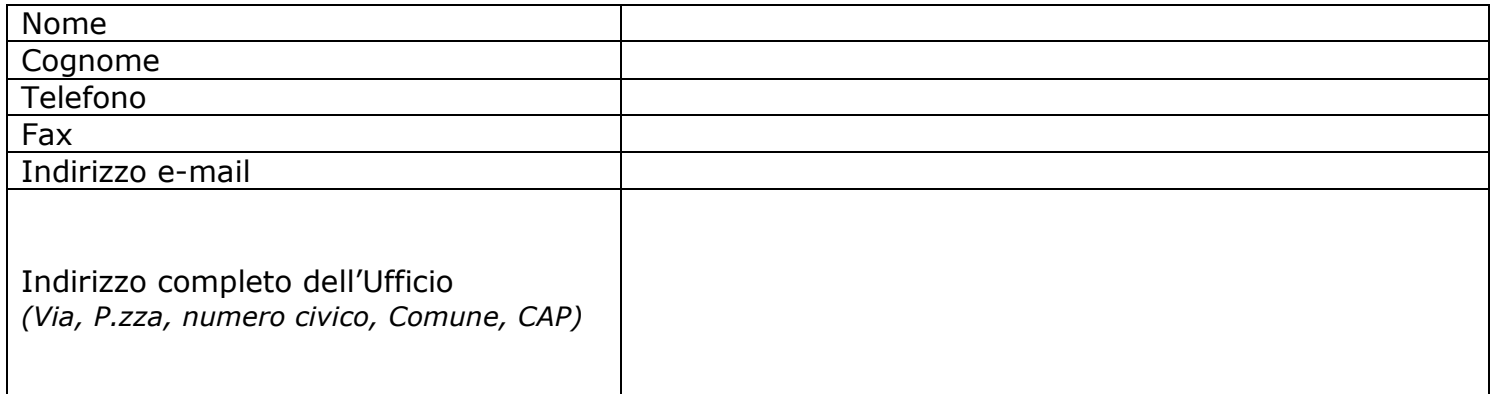

#### Data

#### *Note per la compilazione del modello ISTAT.MT2*

- **(1)** Nel caso di associazione di comuni i codici da indicare sono quelli del Comune capofila
- **(2)** Trattandosi di una tabella, nel caso le righe non fossero sufficienti possono essere aggiunte dal menù "Tabella"  $\rightarrow$  "Inserisci"  $\rightarrow$  "Righe"

Il modello ISTAT.MT2 è disponibile sul sito http://www.istat.it/censimenti/agricoltura2010 dal quale può essere scaricato, compilato e inviato via email all'Ufficio regionale Istat di competenza, il cui indirizzo è riportato nella Circolare